Texture mapping - other methods Environmental mapping Bump mapping

## Review Surface Texturing

- u, v mapping: map 3D point within 3D surface
	- Quadrilateral: inverse bi-linear mapping
	- Spherical: e.g. lattitude-longitude
	- Triangulated: barycentric coordinates
- Mip-mapping: pre-filter texture map – Average texels, reduce resolution
	- Index into appropriate map based on projected pixel size

## Environmental Mapping

Reflect the environment off an object

Use normal to index into texture that represents the environment

#### **Procedurally**

• Reflection\_color =  $f(R(u,v))$ 

#### Table look-up

• Reflection\_color = table( $R_\theta(u, v), R_\phi(u, v)$ )

#### Procedural Environmental Mapping

- Simple: ray up is blue, ray down is brown
- Medium: use sinusoidals to interpolate between gray and silver for a chrome effect
	- Complex: compute fractal intersection

## Environmental (table-based) Mapping

- Use pre-constructed enclosing volume containing projected environment
- Hemi-cube or hemisphere
- Mip-mapping possible

# Environmental Mapping table construction by projection

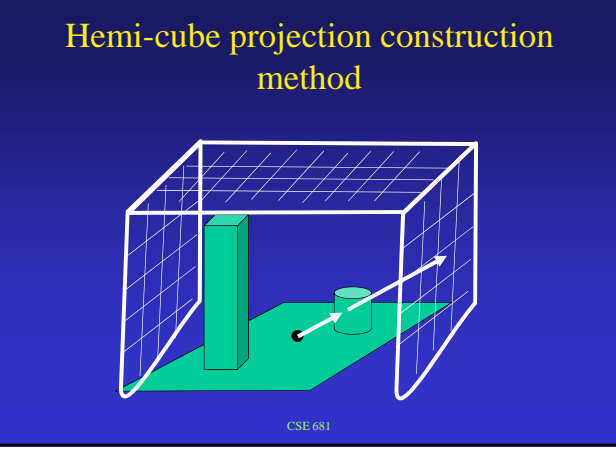

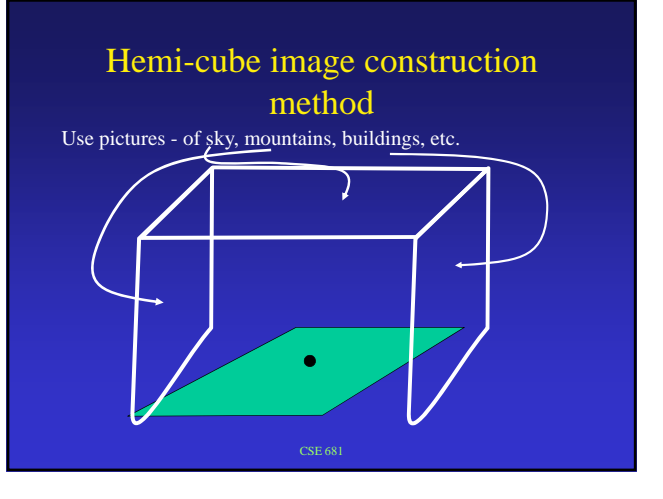

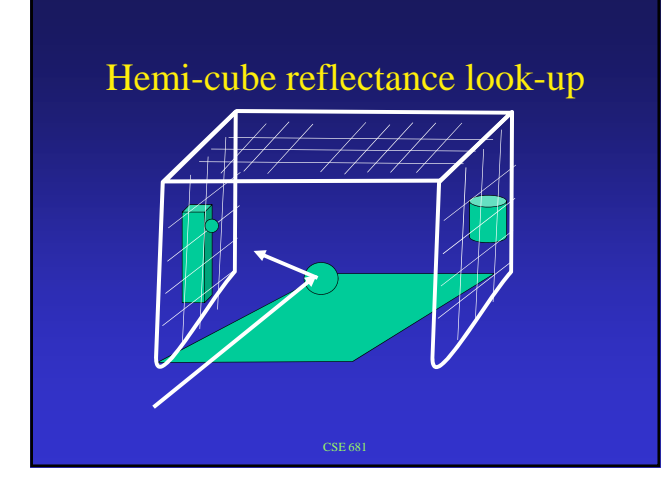

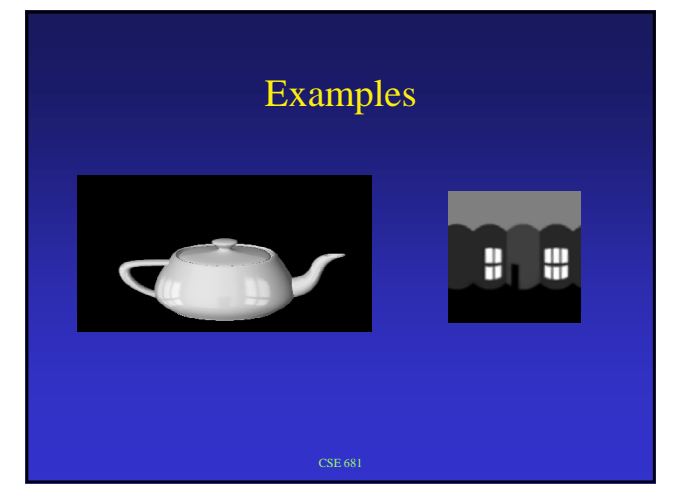

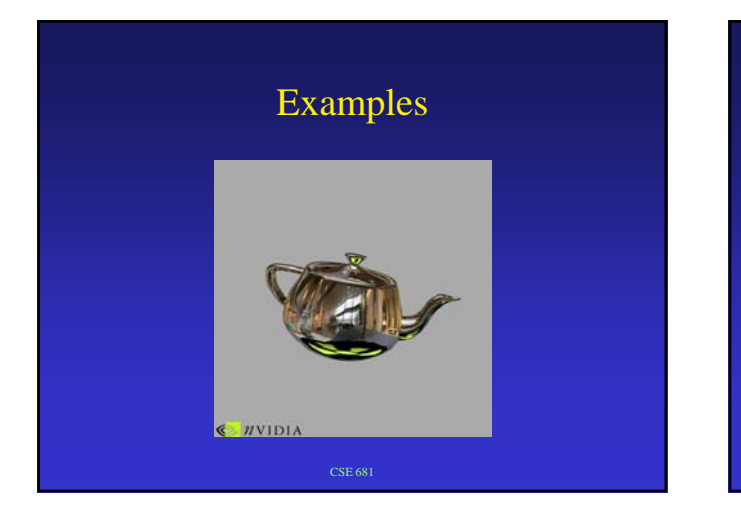

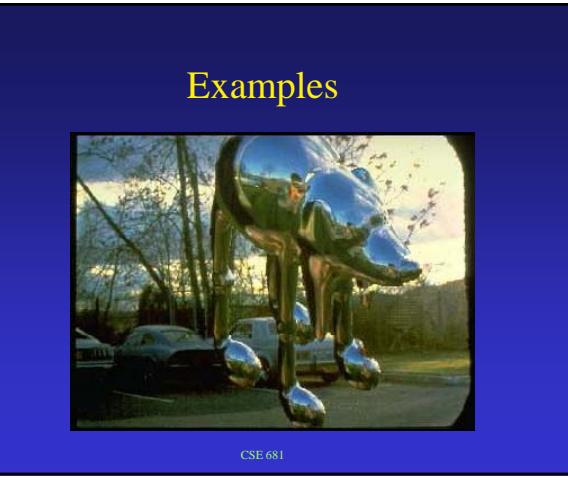

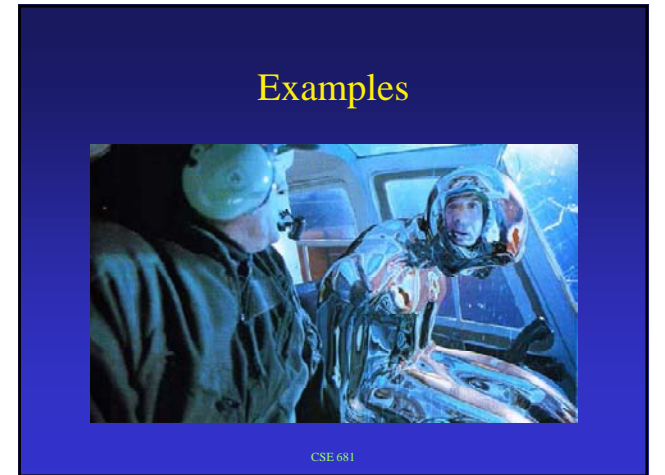

Examples

# Bump Mapping

• Modulate normals over surface to create visual effect of geometric detail

http://www.mpi-inf.mpg.de/departments/irg3/ws0506/cg/slides/13-Texturing.pdf

# Bump Mapping

- 1. Use grey-scale image to define height field
- 2. Compute gradient of height field
- 3. Use gradient vectors to modify normal
- Don't really modify surface geometry just pretend we do by modifying normal

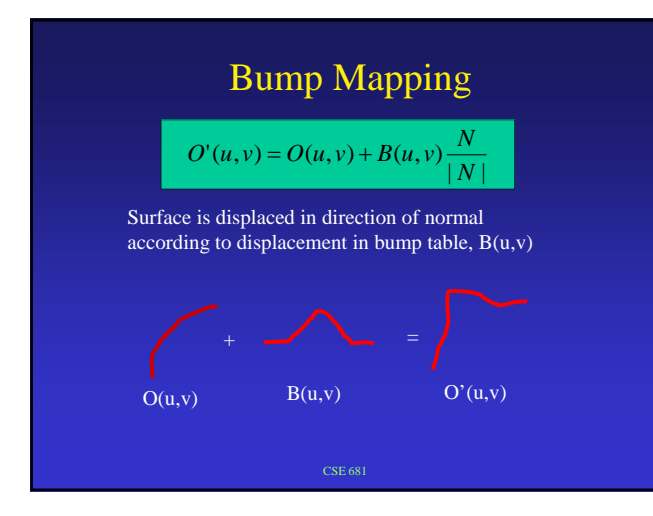

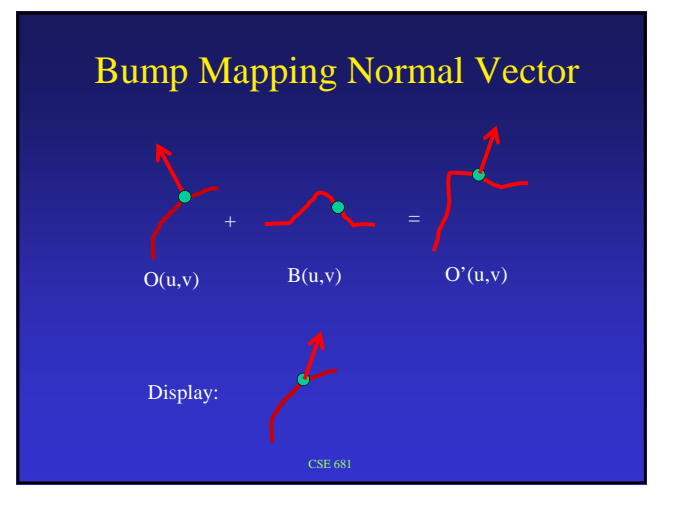

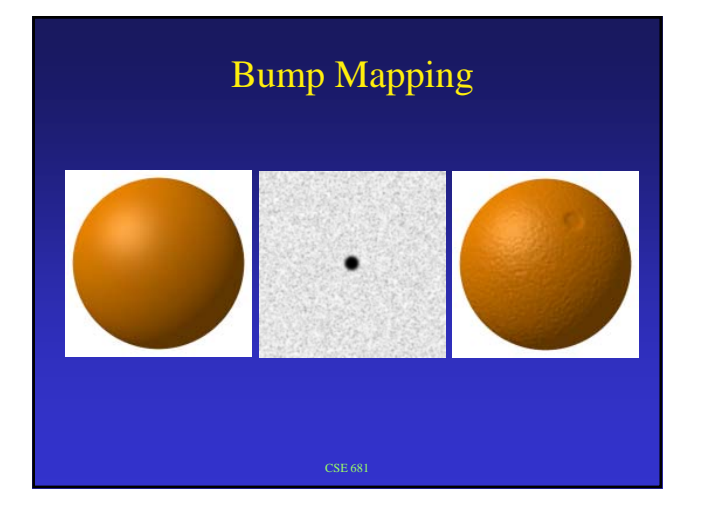

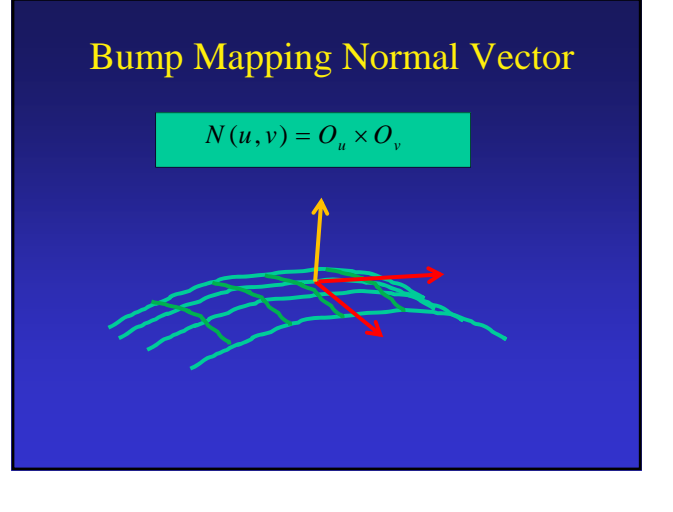

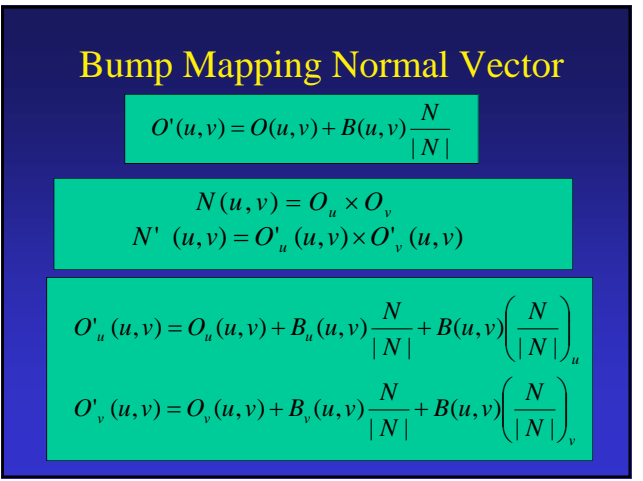

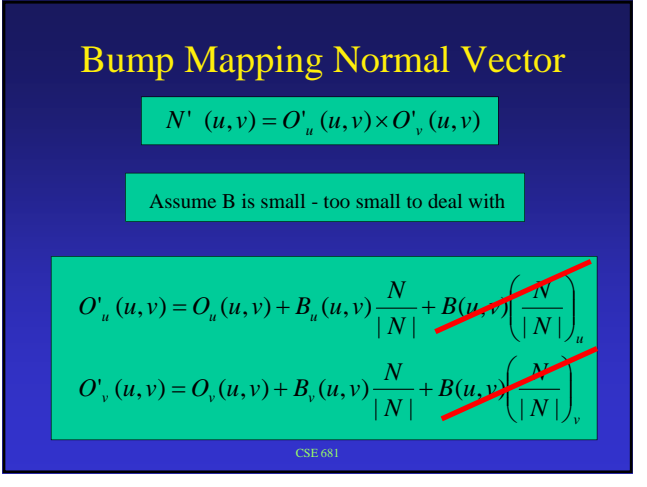

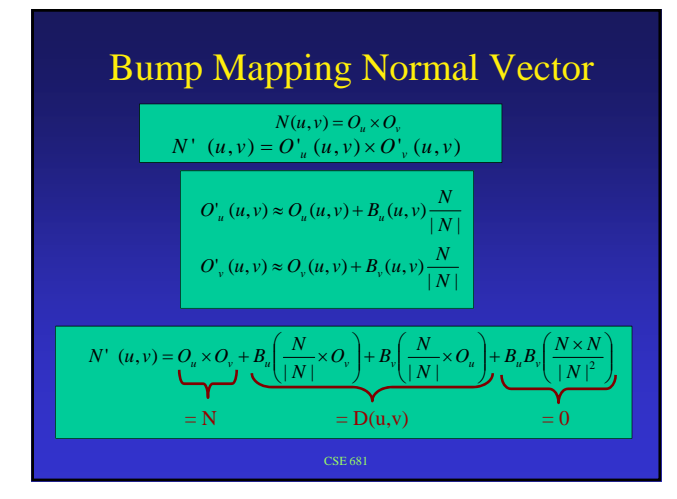

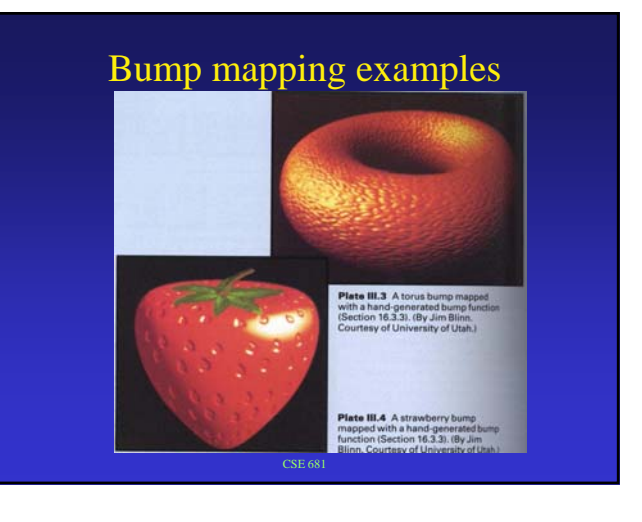

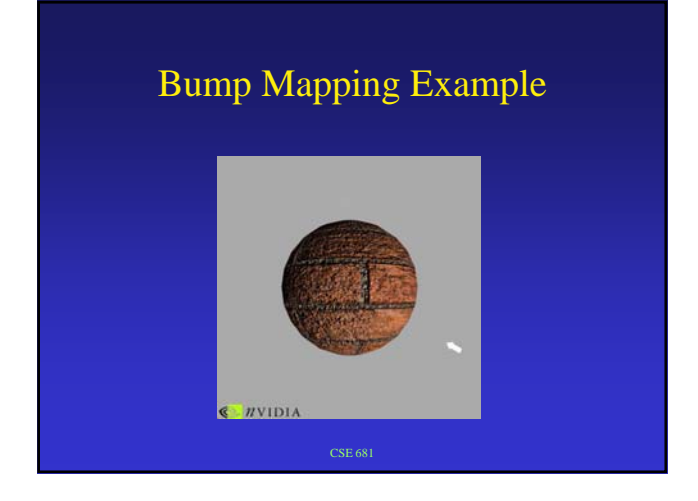